# **SISTEM DE COLECTARE ŞI TOTALIZARE A REZULTATELOR ALEGERILOR PRIN INTERNET**

*<sup>1</sup>V. Gîscă, <sup>2</sup>A. Cotorobai <sup>1</sup>Universitatea Tehnică a Moldovei, <sup>2</sup>Endava S.R.L.*

#### **INTRODUCERE**

În conditiile actuale totalizarea rezultatelor alegerilor de orice nivel este un proces complex şi include mai multe proceduri atât în perioada de timp anterioară zilei votării, cât şi în ziua votării propriu zisă. Practica existentă arată că cele mai multe fraude se fac chiar în ziua votării şi acestea sunt de obicei:

 influenţarea de către anumite persoane a alegătorilor cum să voteze;

eliberarea mai multor buletine unui alegător;

 numărarea incorectă a voturilor după deschiderea urnelor;

 falsificarea proceselor verbale, întocmite în sectiile de votare după numărarea voturilor.

Pentru a evita aceste eventuale fraude, organizaţiile, care monitorizează alegerile şi concurenţii electorali au dreptul să aibă câte un observator în fiecare sectie de votare, iar concurentii electorali pot avea si cîte un reprezentant în biroul fiecărei secții de votare. Aceste posibilități sunt prevăzute de către Codul Electoral al Republicii Moldova în articolele 15 şi 63 [1]. Conform art. 58.4 al aceluiaşi Cod Electoral, reprezentanţilor concurenţilor electorali şi observatorilor prezenţi la secţiile de votare**,** li se înmânează exemplare ale proceselor verbale întocmite după numărarea voturilor. În baza acestor documente concurenţii electorali sau/şi diferite organizaţii ce se ocupă de monitorizarea alegerilor, pot efectua numărarea paralelă a voturilor. Pentru aceasta datele din procesele verbale trebuie concentrate intr-un singur loc, cît mai repede posibil, pentru a efectua totalizarea rezultatelor. În cazul alegerilor parlamentare totalizarea se efectuează la nivel republican, deci toate datele trebuie adunate din toată republica într-un singur loc. La alegerile locale totalizarea se efectuează la nivel de circumscripţie, iar aceasta poate fi constituită la nivel de raion, municipiu, oraş sau comună. Dacă la nivel de comună sau chiar la nivelul unui oraş nu prea mare adunarea proceselor verbale intr-un singur loc şi prelucrarea lor poate fi efectuată intr-un interval de timp relativ scurt, atunci la nivel raional, la nivel municipal sau, cu atât mai mult, la nivel republican acest proces necesită pierderi de timp şi cheltuieli băneşti destul de mari, dacă se utilizează mijloacele

de comunicaţii sau de transport tradiţionale (telefon, automobile, etc.).

În prezenta lucrare se propune un sistem de colectare şi totalizare a rezultatelor alegerilor prin folosirea calculatoarelor conectate la Internet, amplasate în diferite localităţi ale republicii, care este o variantă mai extinsă și perfectionată a sistemului descris în [2]. Pentru implementarea acestui sistem nu este neapărat nevoie de a avea calculatoare conectate la Internet în fiecare localitate a republicii, ci e suficient de a le avea în toate centrele raionale, oraşele şi satele mai mari. În aceste localităţi de la secţiile de votare, aflate pe o rază relativ mică, se colectează datele în mod obişnuit, iar de acolo un operator autorizat transmite aceste date prin Internet la centrul de totalizare. Pentru realizarea acestui sistem au fost elaborate produse program, care sînt descrise în această lucrare.

## **1. STRUCTURA ŞI DESTINAŢIA COMPONENTELOR SISTEMULUI**

Sistemul este elaborat în baza modelului Client/Server cu următoarea structură: Client-Middleware-Server. Nivelul intermediar Middleware realizează întreaga logică a aplicaţiei. Pentru acest nivel a fost aleasă solutia Java2EE [3,4], ca fiind cea mai potrivită pentru realizarea aplicațiilor distribuite [5]. Pentru deservirea acestui nivel se instalează un Java-based server (spre exemplu Apache Tomcat) cu suport pentru servlete şi modulele JSP.

Structura sistemului include o bază de date, pagina WEB necesară asigurării accesului prin Internet la baza de date respectivă și produse program pentru procesarea datelor. Pagina WEB a aplicaţiei este formată din pagina de administrare şi pagina utilizatorilor. Pagina de administrare este destinată administrării de la distanță a bazei de date şi totalizării rezultatelor alegerilor, iar pagina utilizatorilor se foloseşte pentru colectarea datelor din circumscripţiile electorale.

Pagina de administrare este formată din două componente: meniul şi afişajul. Pentru a acţiona servletele este necesară introducerea numelui şi parolei de administrare. Aceste date fiind introduse sunt valabile până la sfârşitul sesiunii. Tot de pe această pagina se selectează şi tipul alegerilor: parlamentare sau locale. În cazul celor locale se

selectează una din trei opţiuni: alegerea primarului, a consiliului raional sau a celui local.

Baza de date a aplicaţiei se foloseşte pentru stocarea rezultatelor votării, este realizată la nivelul server şi se păstrează pe un DB-server (Oracle, MS-SQL.) sau poate fi accesată prin ODBC. Baza de date este constituită din cinci tabele, unite intre ele prin relaţii (relationships). Pentru aceasta fiecare tabel are un câmp ID, utilizat ca cheie primară, cu ajutorul căreia se determină în mod univoc înregistrările din tabel. Structura bazei de date este prezentată în figura 1.

Primul tabel al bazei de date – *ELECTION*  contine informația despre toate tipurile de alegeri active la momentul respectiv. Acest tabel permite generalizarea aplicaţiei pentru a fi utilizată la numărul necesar de alegeri.

Următorul este tabelul *USER*, care se foloseşte pentru înregistrarea utilizatorilor bazei de date (pe circumscripţiile electorale), cu indicarea numelui utilizatorului, a parolei de acces, a variantelor drepturilor de acces pentru utilizatorul respectiv şi a descrierii fiecăruia (*name, pass, type, description*). Toate cîmpurile sînt de tip Text. Numele de utilizator este unic pentru un tip

de alegeri. Opţiunile drepturilor de acces pot fi *R*  (doar pentru citire), *RW* (pentru citire si scriere), *X* (pentru administrare) şi *ALIAS* (observator).

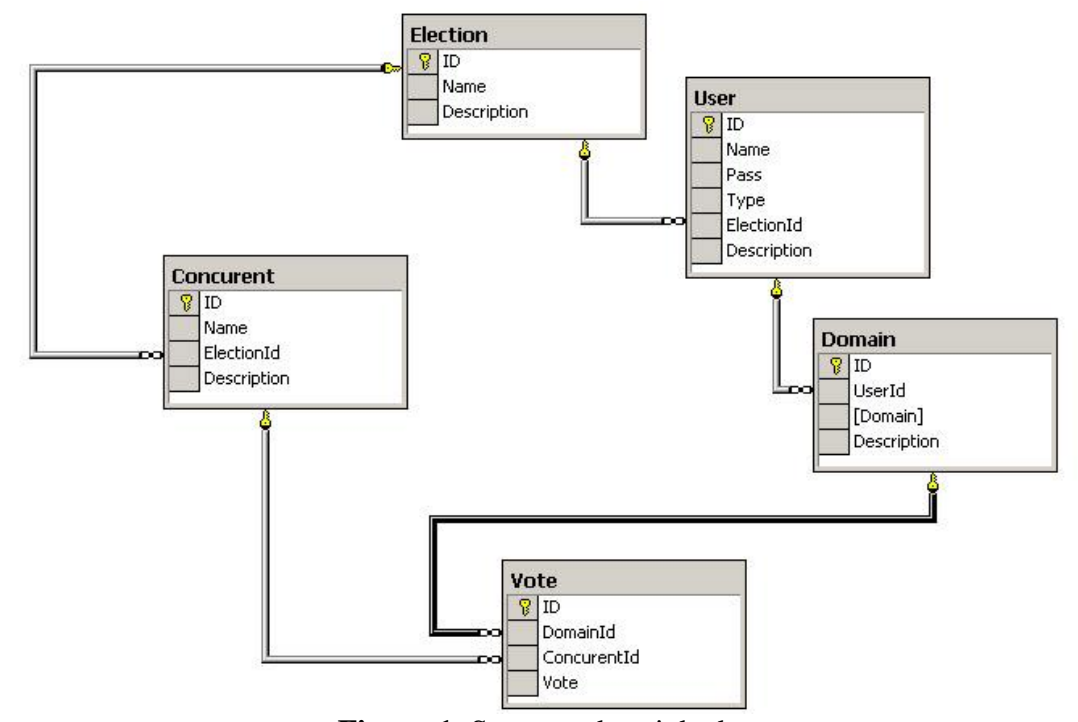

**Figura 1.** Structura bazei de date

Tabelul *CONCURENT* este destinat păstrării informaţiei despre concurenţii electorali pentru fiecare tip de alegeri. Modul de administrare a acestui tabel este analogic cu cel al tabelului *USER*.

În tabelul *DOMAIN* se contine informatia despre toate sectiile de votare atribuite utilizatorilor. Adică fiecărui utilizator cu variante de acces *R* sau *RW* i se atribuie un anumit număr de secţii de votare. Una şi aceeaşi secţie de votare nu poate fi atribuită mai multor utilizatori.

În tabelul *VOTE* se acumulează şi se păstrează numărul de voturi din fiecare sectie de votare pentru fiecare concurent electoral. Acest tabel este elaborat în conformitate cu structura procesului verbal al birourilor electorale al sectiilor de votare, stabilit de Codul Electoral al Republicii Moldova şi conține următoarele câmpuri:

 A – Numărul de alegători incluşi în listele electorale.

 B - Numărul de alegători incluşi în listele suplimentare.

 C - Numărul de alegători care au primit buletine de vot.

 D - Numărul de alegători care au participat la votare.

 E – Numărul buletinelor de vot declarate nevalabile.

 F1..FN – Numărul de voturi valabil exprimate pentru fiecare concurent electoral.

G – Numărul total de voturi valabil exprimate.

 H – Numărul buletinelor de vot primite de la biroul electoral al secției de votare

 I – Numărul buletinelor de vot neutilizate şi anulate.

Produsele program destinate procesării rezultatelor alegerilor includ proceduri de verificare a corectitudinii datelor din procesele verbale transmise de la secţiile de votare şi programe de

distribuire a mandatelor pentru toate tipurile de alegeri.

Corectitudinea datelor înscrise în procesele verbale se efectuează prin verificarea următoarelor relaţii:

 $\bullet$  G=  $\Sigma$ (F1...FN) – numărul total de voturi valabil exprimate este egal cu suma voturilor valabil exprimate pentru fiecare concurent electoral.

 $\bullet$  D=G+E – numărul alegătorilor participanți la votare este egal cu numărul total de voturi valabil exprimate plus numărul de buletine declarate nevalabile.

 C=D – numărul de alegători care au primit buletine de vot est egal cu numărul alegătorilor participanţi la votare.

 H=I+C – numărul buletinelor de vot primite în secția de votare trebuie să fie egal cu numărul buletinelor de vot neutilizate sau anulate plus numărul de alegători care au primit buletine de vot.

 $\bullet$  A, B, E, I – sînt considerate valide.

Programul de distribuire a mandatelor este destinat totalizării rezultatelor şi împărţirii mandatelor pentru fiecare tip de alegeri. Lansarea acestui program poate fi efectuată doar de către administratorul aplicaţiei prin intermediul appletului *Total* după colectarea şi verificarea corectitudinii datelor din toate secţiile de votare.

Algoritmul programului pentru distribuirea mandatelor la alegerile parlamentare este elaborat în conformitate cu prevederile articolelor 86 şi 87 ale Codului Electoral [1] şi prevede atribuirea mandatelor de deputat doar concurenţilor electorali, care în urma numărării voturilor, au obţinut cel puţin şase la sută din numărul total de voturi valabil exprimate pe întreaga republică. Acelaşi algoritm s-a folosit şi la elaborarea programului pentru distribuirea mandatelor de consilier cu excepția faptului că în acest caz se face abstracție de "pragul" de șase la sută (art. 133 al Codului Electoral).

Programul pentru atribuirea mandatului primarului este elaborat în conformitate articolul 134 al Codului Electoral şi prevede variantele de alegere în unul sau în două tururi de scrutin.

## **2. ADMINISTRAREA ŞI FUNCŢIONAREA SISTEMULUI**

Servletele de administrare a sistemului sînt *SElection, SUser, SDomain, SConcurent* şi *STotal*. Executarea lor se efectuează de pe pagina de administrare a sistemului. Servletele răspund la cererile Get si Post ale protocolului HTTP, executînd două proceduri: *doGet* şi *doPost*. Ambele proceduri au o structură foarte simplă, deoarece nu necesită procesări de date. Procedura *doGet* citeşte informaţia din baza de date şi o transmite către applet, iar *doPost* receptionează informația care trebuie înscrisă în tabelul bazei de date. Primind o cerere HTTP servletul recepționează parametrii din fluxul de intrare, execută

operaţiile necesare şi trimite răspunsul prin fluxul de ieşire.

*SElection* – creează sesiunea de lucru, încarcă denumirea tipului de alegeri şi se apelează înaintea fiecărei acţiuni de administrare.

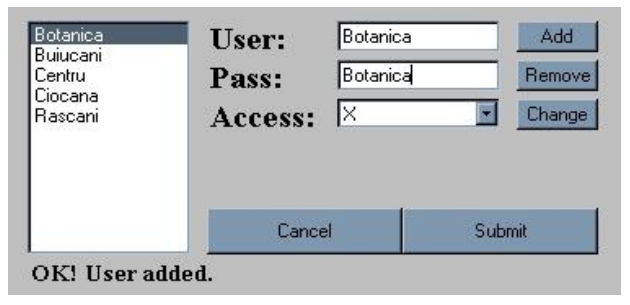

**Figura 2.** Meniul servletului *SUser*

*SUser* administrează tabelul *USER* al bazei de date. Procedura *doGet* citeşte utilizatorii, parola, drepturile de acces şi le transmite către browser, iar procedura *doPost* receptionează datele ce contin eventualele modificări ale grupului de utilizatori. De exemplu: pentru a adăuga un nou utilizator se înscriu datele în câmpurile *User, Pass*, se alege optiunea pentru dreptul de acces necesar și se apasă butonul *Add* (Fig. 2). Dacă un astfel de utilizator există deja, mesajul va apărea în status-bar de mai jos. Pentru a schimba datele despre un utilizator se selectează utilizatorul din listă, se fac schimbările necesare şi se apasă butonul *Change*. Dacă se apasă butonul *Remove* utilizatorul respectiv este eliminat din sistem. Toate schimbările efectuate nu produc nici un efect pînă nu se trimite informația respectivă către server. Confirmarea operaţiilor se face prin apăsarea *Submit*, iar prin butonul *Cancel* se anulează toate schimbările efectuate şi se încarcă pagina de bază utilizator.

*SConcurent* efectuează managementul concurenţilor electorali. Ambele proceduri *doGet* şi *doPost* accesează cookie pentru determinarea tabelului activ. Dacă denumirea tabelului este validă, atunci se citesc toate datele din câmpurile corespunzătoare ale numelor concurentilor electorali din tabelul respectiv, iar la o eventuală modificare a listei concurenților electorali se schimbă și datele din câmpurile respective ale tabelului.

*SDomain* efectuează atribuirea numerelor sectiilor de votare fiecărui utilizator. Dacă la o circumscripţie este un singur utilizator, atunci acestui utilizator i se poate atribui denumirea circumscripţiei şi în acest caz în tabelul respectiv va fi o corespondență domain  $\Diamond$  nume.

Procedura *doGet* citeşte numele tuturor utilizatorilor bazei de date şi pentru fiecare utilizator găseşte secţiile de votare respective. În consecinţă se formează şirul de caractere de ieşire, care se transmite către browser. Procedura *doPost* recepţionează şirul de intrare şi atribuie fiecărui utilizator numerele secţiilor de votare respective în aşa fel ca una şi aceeaşi secţie de votare să nu

revină mai multor utilizatori. Aceste proceduri se realizează în felul următor. În lista din stânga (Fig. 3) se află numerele tuturor secţiilor de votare disponibile. Lista din dreapta conţine numerele secţiilor de votare deja atribuite utilizatorului

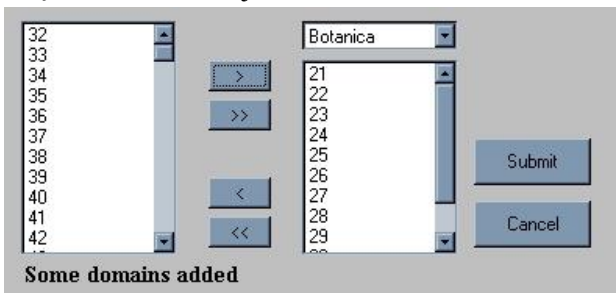

**Figura 3.** Meniul servletului *SDomain.*

indicat în câmpul de selectare. După aceasta se selectează numerele necesare ale sectiilor de votare din listă. şi se apăsă butonul ">". În aşa fel se atribuie utilizatorului curent numerele sectiilor de votare selectate. Butonul ">>" se foloseşte pentru a atribui utilizatorului curent toate numerele secţiilor de votare accesibile. Cu ajutorul optiunii "<" se elimină numerele sectiilor de votare selectate de la utilizatorul respectiv şi în acest fel aceste secţii de votare devin disponibile pentru oricare alt utilizator. Optiunea "<<" elimină toate sectiile de votare de la utilizatorul selectat. Prin *Submit* se efectuează confirmarea atribuirii numerelor sectiilor de votare utilizatorului respectiv, iar prin *Cancel –* anularea şi revenirea la pagina principală.

*STotal* efectuează prin procedura *doGet*  totalizarea datelor din tabelul accesat, iar rezultatele obtinute se înscriu în fluxul de iesire.

Servletele utilizator *SLoad* şi *SSave* sînt componentele aplicației, accesibile tuturor utilizatorilor şi folosesc modul de comunicare prin protocolul HTTPS, instalat de browser. Servletul *Sload* se utilizează pentru încărcarea tabelului cu datele primite de la secţiile de votare. Prin executarea procedurii *doPost* servletul defineşte fluxul de intrare şi citeşte numele utilizatorului, parola de înregistrare şi numele tabelului care trebuie accesat pentru încărcarea datelor. Utilizatorul este căutat în tabelul *USER* şi dacă nu este găsit sau nu corespunde parola indicată de către utilizatorul respectiv, atunci accesul acestuia se setează cu NULL, iar fluxul de iesire va contine mesajul "Access Denied". Dacă utilizatorul este găsit, atunci se creează două variabile cookie: \_*table*, pentru păstrarea numelui tabelului curent şi \_*access\_* pentru a oferi drepturile de acces utilizatorului folosind opţiunile: *R, RW, X* şi *ALIAS*. Astfel pentru opţiunea *R* şi *RW* se selectează toate rândurile corespunzătoare numelui utilizatorului. Opţiunea *X* permite selectarea tuturor datelor din tabel şi efectuarea procedurilor de administrare a sistemului, iar opţiunea *ALIAS* oferă

accesul la toate datele din tabel, dar nu permite efectuarea modificării datelor.

### **3. UTILIZAREA SISTEMULUI**

Activitățile de utilizare a sistemului se desfăşoară în două etape. La prima etapă în perioada campaniei electorale se completează baza de date cu următoarea informație: divizarea secțiilor de votare pe circumscriptii și lista concurenților electorali. Aceste date trebuie să coincidă cu cele oficiale şi de aceea se preiau din documentele date publicităţii de către Comisia Electorală Centrală. Tot în această perioadă are loc desemnarea utilizatorilor, stabilirea parolelor de acces pentru fiecare dintre ei, atribuirea secţiilor de votare fiecărui utilizator şi împărţirea lor pe opţiuni de acces. Această procedură este doar prerogativa administratorului..

La a doua etapă, în ziua votării, după numărarea voturilor şi perfectarea proceselor verbale utilizatorii, desemnați anterior, accesează pagina web şi introduc datele de la secţiile de votare respective. Informaţia poate fi introdusă imediat ce este primită de la sectiile de votare, acest fapt permiţând o monitorizare rapidă a procesului de numărare a voturilor. După colectarea tuturor datelor şi introducerea lor în baza de date administratorul lansează programul de procesare a datelor pentru efectuarea totalizării rezultatelor alegerilor.

#### **CONCLUZII**

Sistemul propus în această lucrare poate fi utilizat de către concurenţii electorali sau de către diferite organizaţii ce se ocupă de monitorizarea alegerilor pentru colectarea şi totalizarea rezultatelor alegerilor prin Internet atât în cadrul alegerilor parlamentare, cît şi a celor locale. Sistemul oferă posibilitatea de numărare paralelă a voturilor pentru monitorizarea eficientă a alegerilor.

#### *Bibliografie*

*1. Codul Electoral. Monitorul oficial al Republicii Moldova, nr. 81/667 din 08.12. 1997, modificat Monitorul oficial al Republicii Moldova, nr. 84,85 din 13.05.08.*

*2. Gîscă V., Cotorobai A. Sistem de colectare şi procesare prin Internet a rezultatelor alegerilor, Conferinţa Jubiliară a CDS UTM, vol.3, pp. 167,168, oct., 2004.*

*3. Stephanie Bodoff, Dale Green, Kim Hasse. The J2EE 1.4. Tutorial, Adisson-Wesley, San Antonio Road, USA 2002.*

*4. Bruce Eckel. Thinking in Java, 2003.*

*5. Tzymbal M., Anishina M. Tehnologii sozdaniya rasspredelennyh sistem, Ed. Piter, 342 p., 2002.*

#### *Recomandat spre publicare: 12.12.2008*